## **Gong - Correccion - Mejora #1777**

## **Gestión del formulario de gastos cuando los datos tienen error**

2013-10-08 15:48 - Santiago Ramos

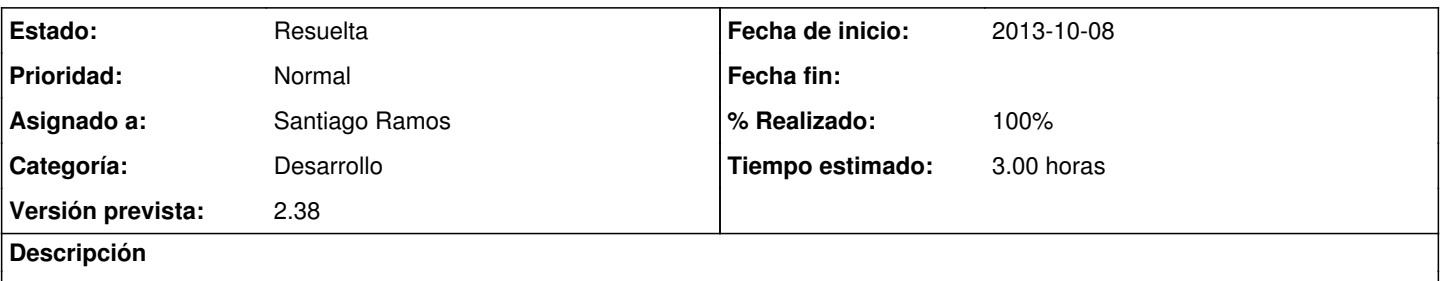

Cuando un gasto se crea nuevo con errores, los datos introducidos se pierden tras enviar y aparecer el mensaje explicando los errores.

## **Histórico**

## **#1 - 2013-10-14 13:31 - Santiago Ramos**

- *Estado cambiado Asignada por Resuelta*
- *% Realizado cambiado 0 por 100*

Si los errores son en un gasto nuevo, nos lo guarda y manda el aviso de errores en la suma de financiadores o actividades.

Si los errores son en un gasto existente, nos lo guarda pero mantiene la ventana de edicion para corregir la suma de actividades o financiadores.